### Info (not part of baseline!)

This is an updated state diagram for Type 3 and Type 4 single-signature PDs. It addresses a number of issues. These changes are not compatible with Type 1 and Type 2, this baseline assumes that we will split the SD into legacy and new Types state diagrams.

- 1. The PD state diagram is stuck in IDLE due to the  $((V_{\text{PD}} < V_{\text{Reset}}) + !\text{power received})$  condition being True whenever !power received. This is addressed by removing power received from the entry conditions into IDLE and providing a different path back from the powered states. See [yse](http://www.ieee802.org/3/bt/public/jan16/yseboodt_7_0116_idlestuck.pdf)boodt\_7\_0116\_[idlestuck.pdf](http://www.ieee802.org/3/bt/public/jan16/yseboodt_7_0116_idlestuck.pdf) for the problem definition.
- 2. The PD state machine does not handle starting up with power received = True. The expected behaviour is that it ends up in MDI POWER1. This is handled by removing power received from the entry into IDLE and the startup variable.
- 3. The calculation of pd\_max\_power is completely wrong. This has been fixed by changing the numeric values of pse power level to values from which the maximum power can be calculated. Also class sig is renamed to pd\_req\_class.
- 4. The SD does not handle the case when voltage drops back into class or mark range when it is in the powered states. The original SD would have reset the PD to IDLE, making it forget any events. This is addressed by providing an MDI NOPOWER state which traps the PD into an undefined condition until  $V_{\text{PD}} < V_{\text{Reset}}$ .
- 5. The PD is not required but allowed to show a valid detection signature in the IDLE state. On the first run when present det sig is not set yet this is OK. If however we return to IDLE from any other state, present det sig has the value FALSE, which requires the PD to "A non-valid PD detection signature is to be applied to the link".

# 33.3.3.2 Constants

Delete variable class\_sig and insert pd\_req\_class in it's place:

pd req class

A constant indicating the requested Class of the PD. Values:

- 1: The PD requests Class 1.
- 2: The PD requests Class 2.
- 3: The PD requests Class 3.
- 4: The PD requests Class 4.
- 5: The PD requests Class 5.
- 6: The PD requests Class 6.
- 7: The PD requests Class 7.
- 8: The PD requests Class 8.

# 33.3.3.3 Variables

# Remove the pd multi event variable from the variable list.

### Info (not part of baseline!)

The values of pse power level are changed to match with class numbers. This greatly simplifies the calculation of pd\_max\_power.

# Change the pse power level variable as follows:

#### pse power level

A control variable that indicates to the PD the level of power the PSE is supplying can supply. Values:

1 3: The PSE has allocated the PD's requested power or Class 3 power, whichever is less (default).

- $24$ : The PSE has allocated the PD's requested power or Class 4 power, whichever is less.
- 3 6: The PSE has allocated the PD's requested power or Class 6 power, whichever is less.

4 8: The PSE has allocated the PD's requested power or Class 8 power, whichever is less.

#### Info (not part of baseline!)

The goal is to make the behaviour of the PD undefined when it has first received power and then the PD voltage is brought down into the class/mark/detection range. A proper reset requires  $V_{\text{PD}} < V_{\text{Reset}}$ . This is done through the pd\_undefined variable and the state MDI\_NOPOWER.

### Add pd\_undefined as follows:

pd undefined

A control variable that indicates that the PD is in an undefined condition. The PD may or may not show a valid or invalid detection signature, may or may not draw mark current, may or may not draw any class current, may or may not show MPS and may change the pse<sub>-power</sub>-level variable. Values:

FALSE: The PD is in a defined condition (default) TRUE: The PD is in an undefined condition

### Info (not part of baseline!)

We need a way to set present det sig as either FALSE or TRUE depending on implementation when in the IDLE state. Initially present det sig is undefined, but once the PD has been in the DO DETECTION state the value will be FALSE. That would imply the PD is required to show an invalid detection in the IDLE state. The solution is to add a third possible value for present det sig: 'EITHER'.

### Change present det sig as follows:

present\_det\_sig

Controls presenting the detection signature (see 33.3.4) by the PD. Values:

FALSE invalid: A non-valid PD detection signature is to be applied to the link. TRUE valid: A valid PD detection signature is to be applied to the link over each pairset. either: Either a valid or non-valid PD detection signature may be applied to the link.

# Change Figure 33–31 as follows (changes marked in red):

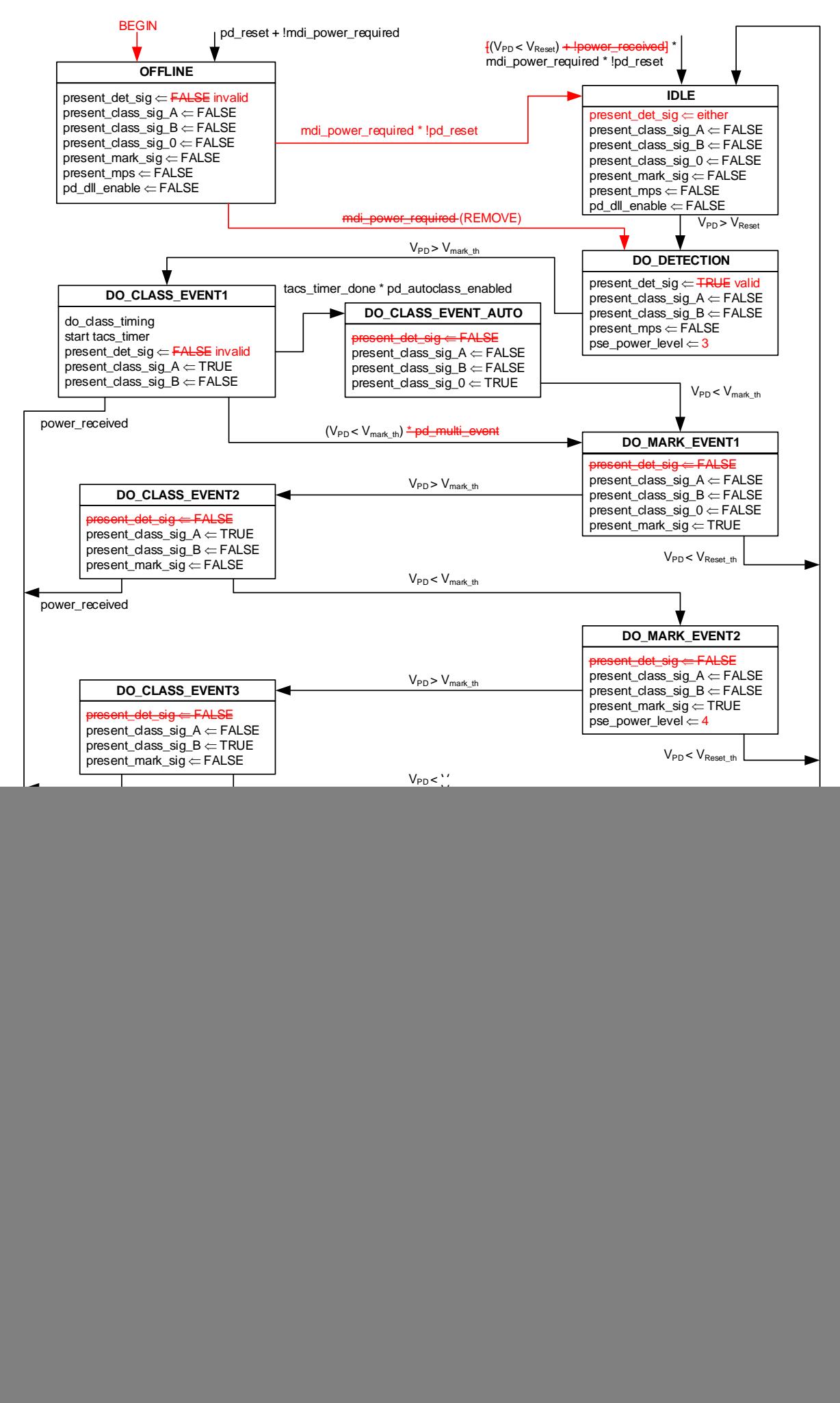

![](_page_3_Figure_1.jpeg)

#### 33.3.6 PSE Type identification

The default value of pse-power level is  $\pm 3$ . After a successful Multiple-Event Physical Layer classification has completed the pse-power level is set to either  $1, 2, 3,$  or 4 3, 4, 6, or 8. After a successful Data Link Layer classification has completed, the pse power level is set to either 1, 2, 3 or 4.